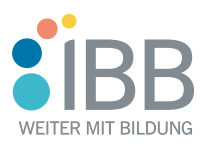

Erwerb von Grundkompetenzen - IT-Kompetenz (Computer Grundlagen; Browser; Microsoft® Outlook; Word - Textverarbeitung; Excel - Tabellenkalkulation)

## Ein kurzer Überblick

In diesem Kurs vermitteln wir Ihnen breitgefächerte PC-Kenntnisse, die Sie benötigen, um Ihre Umschulung, Teilqualifikation oder Qualifizierung stressfrei und sicher abschließen zu können. Sie erlernen als erstes, einen Computer zu bedienen. Anschließend widmen Sie sich den wichtigsten Programmen, die in fast allen Büroberufen genutzt werden: Internet und E-Mail mit Outlook, Textverarbeitung mit Word und Tabellenkalkulation mit Excel. Mit unserer langjährigen pädagogischen Erfahrung unterstützen wir Sie dabei, sich neues Wissen anzueignen oder vorhandene Kenntnisse aufzupolieren und langfristig im Gedächtnis zu verankern.

## Kursinhalte

#### **Microsoft® Windows und PC - Computer Grundlagen**

- Windows Erste Schritte
- Starten und Beenden
- Arbeiten mit der Maus
- Der Windows Desktop
- Programme und Dokumente
- Programme starten und beenden
- Dokumente erstellen und speichern
- Dateien und Ordner verwalten
- Der Arbeitsplatz
- Ansichtsoptionen festlegen
- Ordner erstellen
- Dateien und Ordner umbenennen, verschieben, kopieren, löschen

Veranstaltungsnummer [S-2369-C-3](https://www.ibb.com/weiterbildung/erwerb-von-grundkompetenzen-it-kompetenz-computer-grundlagen-browser-microsoft-outlook-word-textverarbeitung-excel-tabellenkalkulation?utm_source=S-2369-C-3-arbeitssuchende-ibb-gelsenkirchen.pdf&utm_medium=pdf&utm_campaign=Flyer)

Standort IBB Gelsenkirchen Bahnhofstraße 74-76 45879 Gelsenkirchen

Ihr Kontakt **Kursinfo-Hotline** Telefon: 0800 7050000

E-Mail: [kursinfo@ibb.com](mailto:kursinfo@ibb.com)

Unterrichtsform Vollzeit

Die nächsten Starttermine 11.04. - 03.06.22 09.05. - 01.07.22 06.06. - 29.07.22 04.07. - 26.08.22 01.08. - 23.09.22 29.08. - 21.10.22

Dauer 360 Lerneinheiten 8 Wochen in Vollzeit

Kosten € 0,00 (mit Bildungsgutschein)

Zulassungsnummer A-K-120301158/291

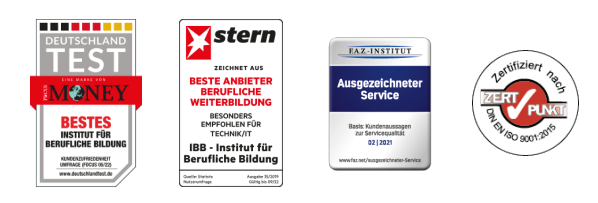

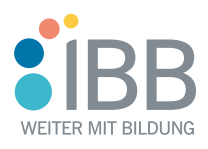

- Der Papierkorb
- Systemeinstellungen
- Anzeigeeinstellungen
- Taskleiste/Startmenü anpassen
- Mauseinstellungen
- Netzwerkfunktion
- Was ist ein Netzwerk?
- Zugriff auf Netzwerkressourcen
- Netzwerke hinzufügen und entfernen
- Neue Features

#### **Browser und Microsoft® Outlook - Online Grundlagen**

- Internet, Web und E-Mail
- Einblick ins Internet
- Sicher im Internet arbeiten
- Datenschutz und Urheberrecht
- Mit Suchmaschinen, Online-Lexika und Übersetzungstools arbeiten
- Onlineshopping und -banking
- Online-Communitys und soziale Netzwerke
- Outlook kennenlernen
- E-Mails erstellen und senden
- E-Mails empfangen
- Den Überblick über Ihre E-Mails behalten
- Mit Kontakten und dem Adressbuch arbeiten
- Termine und Besprechungen organisieren
- Ordner, Elemente und E-Mails verwalten

#### **Microsoft® Word - Textverarbeitung**

- Grundlagen
- Programmstart und Benutzeroberfläche
- Ansichten, Symbolleiste, Hilfsfunktion
- Text bearbeiten und formatieren
- Schreibhilfen
- Dokumente verwalten und speichern
- Absätze formatieren und ausrichten

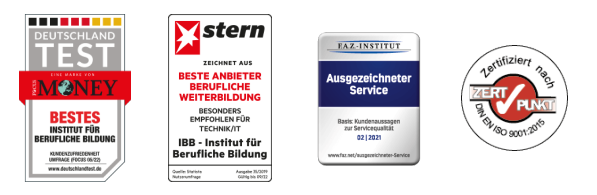

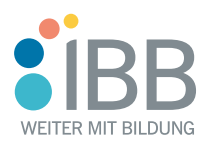

- Dokumente formatieren
- Tabellen
- Drucken
- Grafische Elemente einfügen
- Serienbrief

#### **Microsoft® Excel - Tabellenkalkulation**

- Excel Erste Schritte
- Was ist Excel?
- Programmstart und Benutzeroberfläche
- Arbeiten mit Zellen
- Arbeiten mit Dateien
- Arbeitsmappen speichern
- Dateien öffnen und suchen
- Arbeitsmappen schließen
- Neue Arbeitsmappen anlegen
- Formatieren von Tabellen
- Zahlenformate
- Seiteneinrichtung und Druck
- Seitenansicht, Seitenumbrüche
- Kopf- und Fußzeile, Seite einrichten
- Drucken
- Arbeiten mit Formeln und Funktionen
- Arbeiten mit Diagrammen und Grafiken

## Ihre beruflichen Perspektiven nach der Weiterbildung

Durch die Teilnahme an dieser Maßnahme können Sie Ihre Grundkompetenzen ausbauen - zum Beispiel als Vorbereitung für eine Umschulung oder Teilqualifizierung. So schaffen Sie die ideale Basis für Ihre berufliche Weiterbildung.

## Teilnahmevoraussetzungen

Bestimmte berufliche Vorkenntnisse oder Erfahrungen sind für eine Teilnahme nicht erforderlich. Um unser Angebot individuell auf Ihre

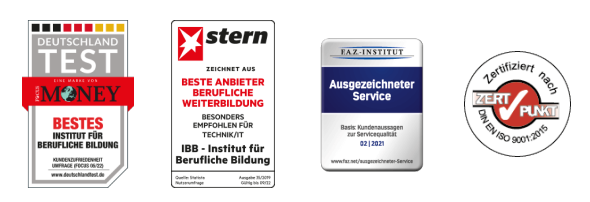

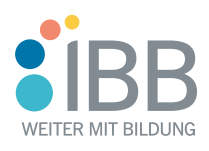

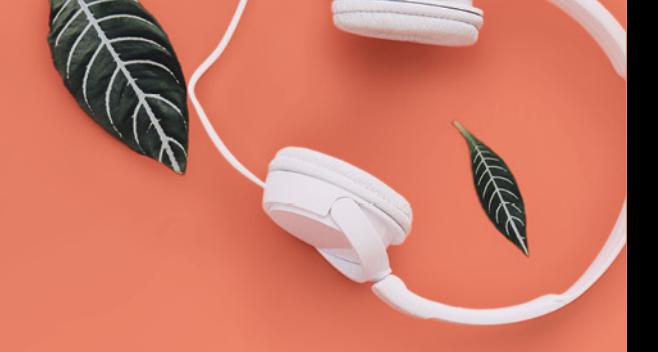

Bedürfnisse zuschneiden zu können, führen wir mit Ihnen vorab ein persönliches Beratungsgespräch. Ausnahmeregelungen erfolgen in Abstimmung mit dem Jobcenter bzw. der Arbeitsagentur oder der optierenden Kommune.

## **Zielgruppe**

Dieses Modul wendet sich an Personen, die bislang keine oder nur geringe Kenntnisse im Bedienen eines PCs und der Nutzung der Office-Programme

Microsoft<sup>®</sup> Outlook, Word und Excel haben. Explizit angesprochen werden auch Migranten und Flüchtlinge, die bereits über grundlegende Sprachkenntnisse verfügen (Niveau A2 GER).

#### Ihr Abschluss

Trägerinternes Zertifikat bzw. Teilnahmebescheinigung

## Gruppengröße

max. 25 Teilnehmer

#### Förderung

Wir sind zugelassener Träger nach der AZAV und alle unsere Angebote sind entsprechend zertifiziert. Ihre Teilnahme kann somit durch die Agentur für Arbeit oder das Jobcenter per [Bildungsgutschein](https://www.ibb.com/bildungsgutscheine/bildungsgutschein-der-arbeitsagentur-und-des-jobcenters?utm_source=S-2369-C-3-arbeitssuchende-ibb-gelsenkirchen.pdf&utm_medium=pdf&utm_campaign=Flyer) zu 100% gefördert werden.

## Effektives und bewährtes Lernkonzept

- Mehrfach ausgezeichnetes Schulungssystem [Viona](https://www.ibb.com/virtuelle-akademie?utm_source=S-2369-C-3-arbeitssuchende-ibb-gelsenkirchen.pdf&utm_medium=pdf&utm_campaign=Flyer)<sup>[®](https://www.ibb.com/virtuelle-akademie?utm_source=S-2369-C-3-arbeitssuchende-ibb-gelsenkirchen.pdf&utm_medium=pdf&utm_campaign=Flyer)</sup> für virtuellen Live-Unterricht
- Hochqualifizierte, erfahrene Dozenten
- Praxisbezogenes Arbeiten, multimediale Werkzeuge
- Kleine Lerngruppen, schnelle Kursstarts
- Moderne PC-Arbeitsplätze und persönliche Unterstützung egal, ob Sie an einem unserer Standorte oder zu Hause lernen

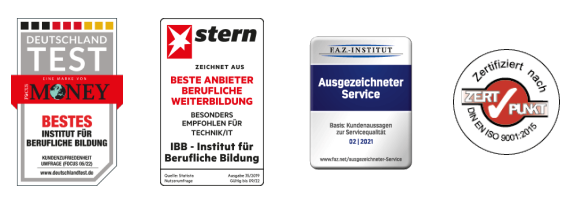

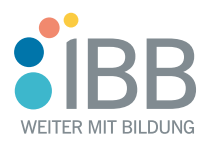

Fit für die Zukunft!

**Example UPS Dis District, Willie medentures** at the Kontakt **Erfolg! aufnahmeBis bald, wir freuen uns auf Ihre Kontakt-**

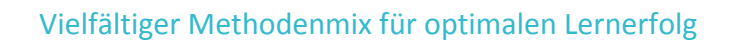

Neben der klassischen Wissensvermittlung durch Ihre Dozenten besteht der Unterricht auch aus Diskussionsphasen, Rollenspielen, Projektarbeiten und der Präsentation von Lernergebnissen. Auch selbstständiges Lernen mit unterschiedlichen Medien gehört zum Konzept. So lässt sich der Lernstoff optimal vertiefen und bleibt gleich viel besser hängen.

## Zusätzliche Unterstützung für Ihre Karriere

- Jederzeit persönliche Beratung
- Vielfältige Hilfe bei der Bewerbung und Jobvermittlung
- Individuelle Coachings bei Bedarf

## Höchste Qualität

- Zertifiziert nach AZAV und DIN EN ISO 9001
- Regelmäßige Testsiege bei unabhängigen Prüfungen
- Schulnote 1,7 bei Teilnehmerzufriedenheit
- 94 % Weiterempfehlung

## Jetzt informieren – wir freuen uns auf Sie!

Geben Sie Ihrem Berufserfolg neuen Schub. Wir beraten Sie zu Ihren ganz individuellen Möglichkeiten – telefonisch, per Video oder in einem persönlichen Termin. Nutzen Sie die kostenlose Kurshotline: 0800 7050000 Oder [schreiben Sie uns eine Nachricht](https://www.ibb.com/kontakt?utm_source=S-2369-C-3-arbeitssuchende-ibb-gelsenkirchen.pdf&utm_medium=pdf&utm_campaign=Flyer).

#### Herausgeber:

IBB Institut für Berufliche Bildung AG Bebelstr. 40 21614 Buxtehude

Chance nutzen Weiter bilder

Telefon: 0800 7050000 E-Mail: [kursinfo@ibb.com](mailto:kursinfo@ibb.com) Internet: [www.ibb.com](https://www.ibb.com)

Vorstand Bärbel Peters (Vorsitz) Katrin Witte

Aufsichtsratsvorsitzende Sigrid Baumann-Tornow

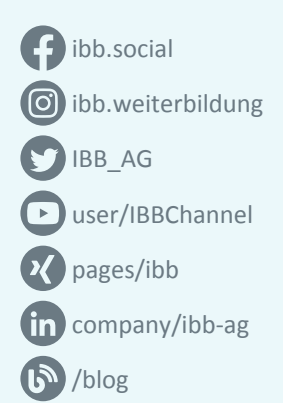

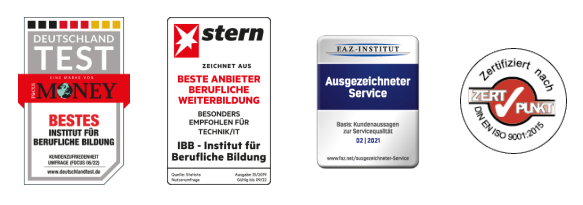